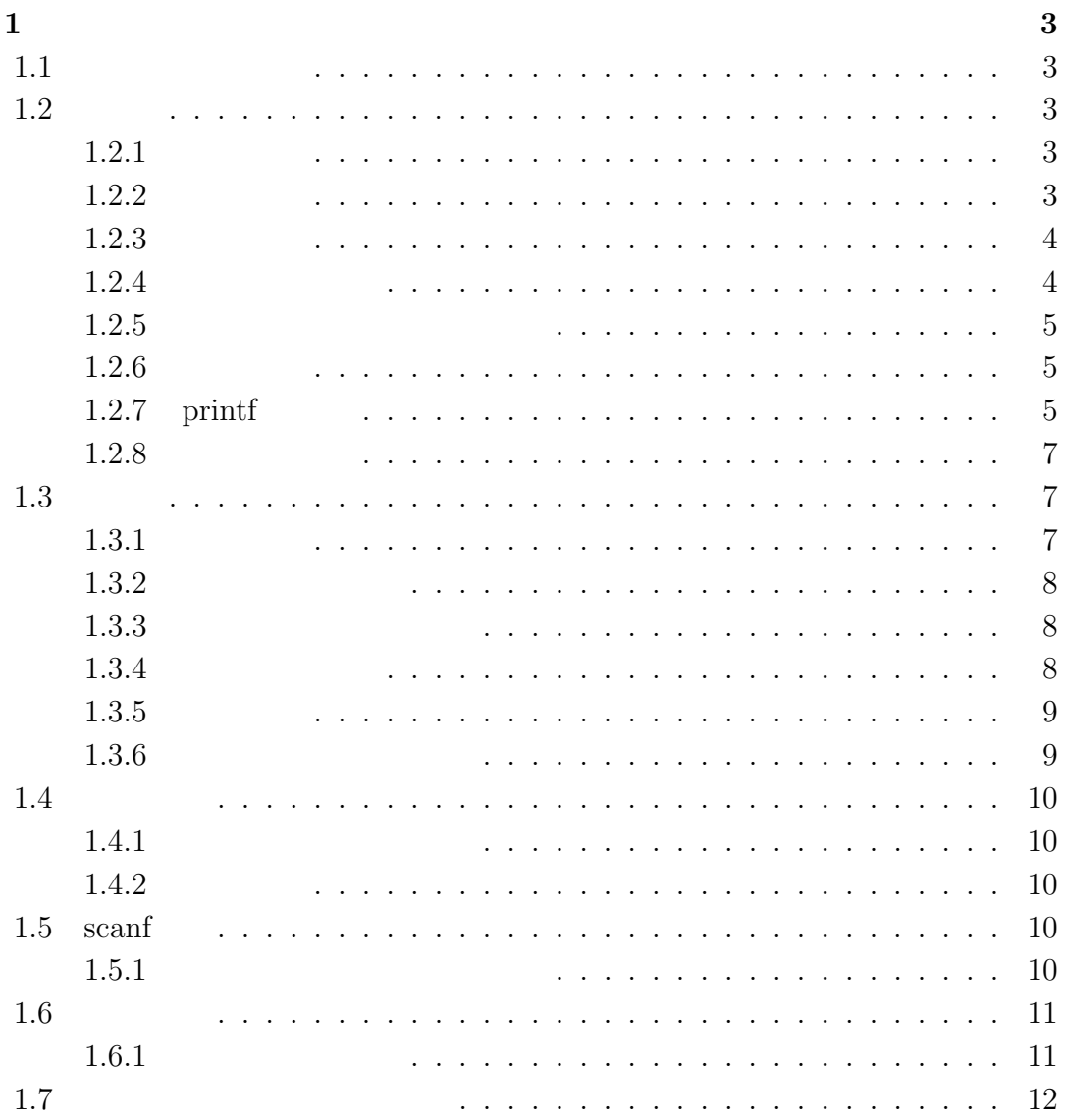

# $1$   $\qquad$   $\qquad$

# $1.1$

- 1. 変数
- 
- 2. 演算
- $3.$
- 4. scanf
- 5. 計算練習

# $1.2$

 $1.2.1$ 

### $1.2.2$

 $1.2.3$ 

では、具体的にどのような型があるのでしょうか。C 言語では次のような型が

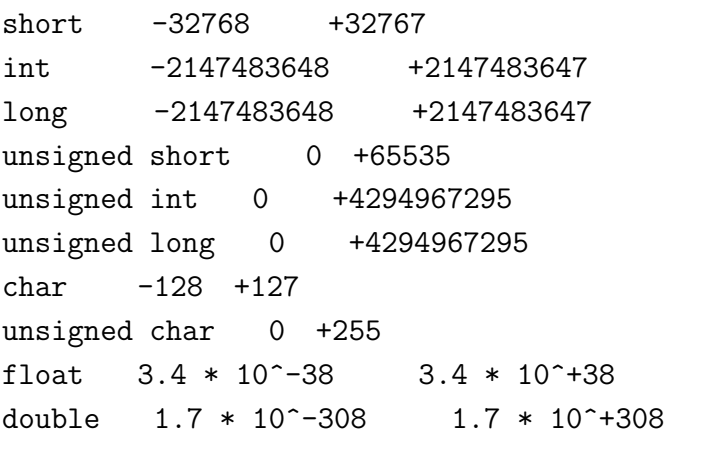

int double  $\frac{1}{2}$  $\,$  char  $\,$ 

#### $1.2.4$

 $\frac{1}{\pi}$  int  $\frac{1}{\pi}$ 

int hoge; hoge int  $\alpha$ double piyo

double piyo;

 $1$ 

#### $1.2.$

#### $1.2.5$

- $\bullet$   $\qquad$   $\qquad$
- 
- $\bullet$
- $\bullet$ int double

#### $1.2.6$

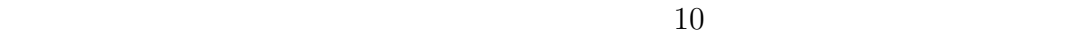

int hoge; hoge =  $10$ ;

この = という言葉には、式の右側の面を左側に代入せます。  $X$  $= 10 \quad x$  $if$ しておくと、== という記号を使います。イコールを二つ繋げて書くと、本当に

int hoge =  $10$ ;

# $1.2.7$  printf

int hoge 2000 hoge 20 hoge 20 hoge 20 hoge and a hoge  $\lambda$ 

int hoge; hoge =  $10$ ; printf("%d",hoge);

 $%d$ 

 $\zeta$ 10 ✒ ✑

 $\,$ 

 $\text{double}$  float  $\text{float}$ 

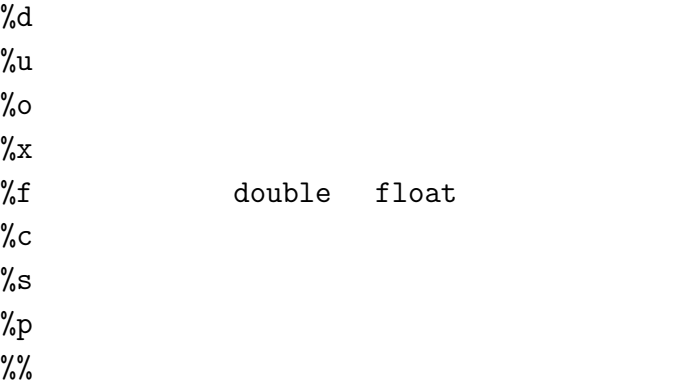

 $\%$ 

1.3.  $\frac{7}{4}$ 

```
int hoge = 10;
int piyo = 20;
double foo = 30.256;
printf("hoge %d \langle n",hoge);
printf("piyo %d \n",piyo);
printf(" %d \n, 50);
printf("hoge %d piyo %d \infty",hoge,piyo);
printf("foo %f \ln",foo);
printf("foo %d \ln",foo);
```
✓ ✏

✒ ✑

#### $1.2.8$

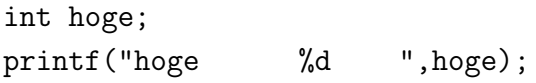

 $\sim 0$ 

#### $1.3$

 $1.3.1$ 

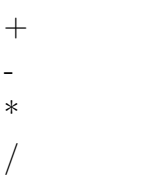

#### $1.3.2$

```
int x, y;
x = 10;y = 20;printf("x+y %d \infty", x+y);
y = y - x;printf("y %d \nu"y);
```
#### $1.3.3$

int  $x = 7$ ; int  $y = 3$ ; printf(" $x/y$  %d ", $x/y$ );

printf("x/y %f ",x/y);

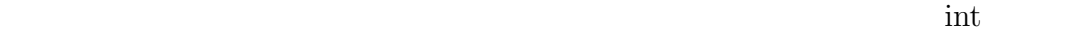

 $1.3.4$ 

double  $x = 7$ ; double  $y = 3$ ;

✓ ✏

✒ ✑

 ${\bf y}$ 

int  $x = 10$ ,  $y = 20$ ;  $x \leftarrow +10;$  $x == 10$   $x = x + 10$  $x$  -= 10;  $x$  /= 10;  $x \neq 1;$ <br> $x \neq 1;$  $x++;$ x--;  $1.3.6$  $x^*x$   $x^*x$   $x^2$ くちます C 言語ではなります これではない これではない  $X$ Or  $x^*x$  $X^*X^*X^*X^*$ pow pow by the set of the set of the set of the set of the set of the set of the set of the set of the set of the set of the set of the set of the set of the set of the set of the set of the set of the set of the set of the se pow(x,4.0);  $\mathbf x$ 

#### $1.3.5$

int  $x = 10$ ,  $y = 3$ ;

1.3.  $\hspace{1.5cm}9$ int  $x = 10$ ; printf(" $\%d \ \ln",-x);$ 

printf("%d \n",x % y);

# $10$   $1$  $1.4$  $1.4.1$ double  $dx = 10$ ,  $dz$ ; int iy =  $3$ ;  $dz = dx / iy;$ couple int double  $\alpha$ iy double the settlement of the settlement of the settlement of the settlement of the settlement of the settlement of the settlement of the settlement of the settlement of the settlement of the settlement of the settlement of the se は整数だけを収納できるのに対し、double は整数も収納できるし、少数も収納す and double int double contracts and the contracts of the contracts of the contracts of the contracts of the contracts of the contracts of the contracts of the contracts of the contracts of the contracts of the contracts of

#### $1.4.2$

double  $dy = 10$ ,  $dz$ ; int iy;  $dz = (int)dy / iy;$ dy int dy dy (int) double (double)

## 1.5 scanf

 $1.5.1$ 

scanf

 $1.6.$  11

```
#include <stdio.h>
int main(void)
{
int x;
printf(":");
scanf("%d", &x );
printf(" \%d \ln", x);
return 0;
}
✒ ✑
```
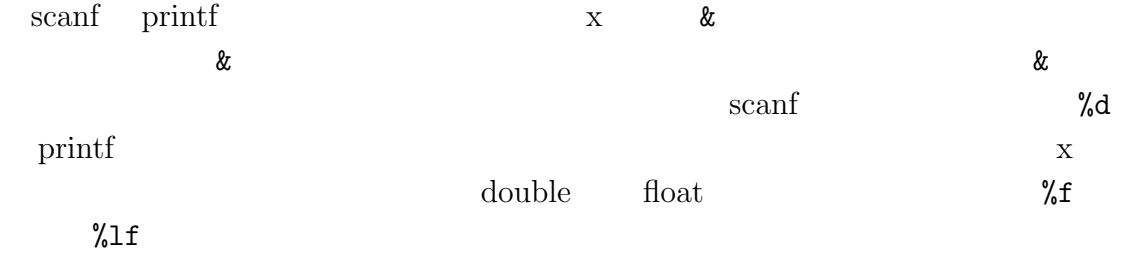

✓ ✏

## $1.6$

#### $1.6.1$

 $180 \qquad \qquad 3$ 

✓ ✏

 $\qquad \qquad \qquad$ 

```
#include <stdio.h>
int main(void)
{
double hour,minute;
printf(":");
scanf("%lf", &minute);
hour = minute / 60.0;
printf(" \frac{4}{5} \n",hour);
return 0;
}
```
#### $1.7$

- $\bullet$
- $\bullet$
- $\bullet$
- scanf